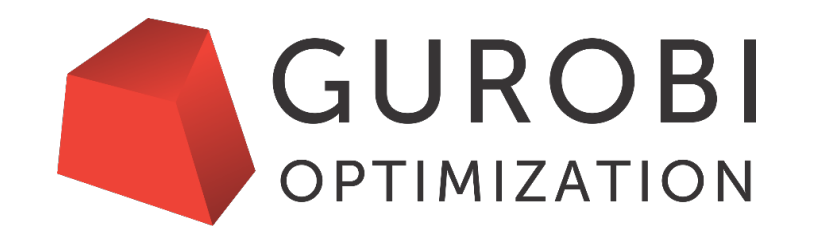

# **Modeling I**

*Anwendertage 2017 Frankfurt, Germany*

# **Agenda for this session**

- Small demos
- Useful knowledge
	- Gurobi model components
	- What makes a model difficult?
	- Choosing an interface
	- Programming pitfalls
	- Model debugging

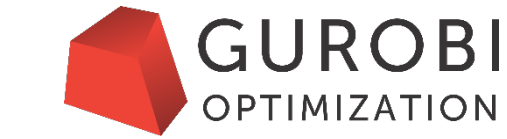

# **Gurobi model components**

- Decision variables
- Objective function
	- minimize  $\mathbf{x}^T \mathbf{Q} \mathbf{x} + \mathbf{c}^T \mathbf{x} + \alpha$
- Constraints
	-
	-
	-
	- some  $x_i$  lie within second order cones (cone constraints)
	- $\mathbf{x}^T \mathbf{Q}_j \mathbf{x} + \mathbf{q}_j$
	-
- Many of these are optional

• **Ax** = **b** (linear constraints) • **l** ≤ **x** ≤ **u** (bound constraints) • some  $x_h$  integral (integrality constraints) <sup>T</sup>**x** ≤ *βj* (quadratic constraints) • some  $x_k$  in SOS (special ordered set constraints)

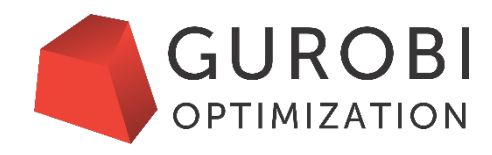

# **Example – Mixed Integer Linear Program (MILP)**

- Decision variables
- Objective function
	- minimize  $\mathbf{x}^\top Q \mathbf{x} + \mathbf{c}^\top \mathbf{x} + \alpha$
- Constraints
	-
	-
	-
	- some *xi* lie within second order cones (cone constraints)
	- **x**<sup>T</sup>**Q***<sup>j</sup>* **x** + **q***<sup>j</sup>*
	-

• **Ax** = **b** (linear constraints) • **l** ≤ **x** ≤ **u** (bound constraints) • some  $x_h$  integral (integrality constraints)

<sup>T</sup>**x** ≤ *βj* (quadratic constraints) • some  $x_k$  in SOS (special ordered set constraints) **GUROBI** 

**OPTIMIZATION** 

• By far, most common model for Gurobi users

# **MIP is versatile**

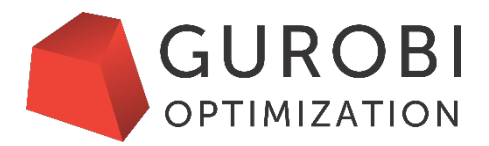

- Giant leap from linear programming (LP) with respect to modeling power
	- Modeling with MIP is more than LP with integer restrictions
- MIP versatility typically comes from binary decision variables
	- $b_k = 0/1$
	- Captures yes/no decisions
- Combine with linear constraints to capture complex relationships between decisions
	- Ex: fixed charge for using a resource

minimize … + 100 *bk* + … subject to  $x_k \leq 10 b_k$ 

• Ex: pick one from among a set of options  $b_1 + b_2 + b_3 = 1$ 

 $\bullet$  …

# **Industries using Gurobi**

**GUROBI OPTIMIZATION** 

- Accounting
- Advertising
- Agriculture
- Airlines
- ATM provisioning
- Compilers
- Defense
- Electrical power
- Energy
- Finance
- Food service
- Forestry
- Gas distribution
- Government
- Internet applications
- Logistics/supply chain
- Medical
- Mining
- National research labs
- Online dating
- Portfolio management
- Railways
- Recycling
- Revenue management
- Semiconductor
- Shipping
- Social networking
- Sourcing
- Sports betting
- Sports scheduling
- Statistics
- Steel manufacturing
- Telecommunications
- Transportation
- Utilities
- Workforce scheduling

# **Creating and Solving Your First Model #1**

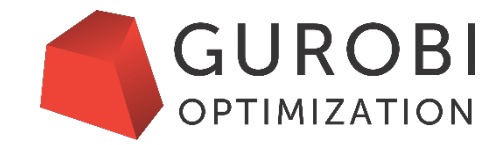

- Simple example:
	- You want to decide about three activities (do or don't do) and aim for maximum value
	- You need to choose at least activity 1 or 2 (or both)
	- The total time limit is 4 hours
		- Activity 1 takes 1 hours
		- Activity 2 takes 2 hours
		- Activity 3 takes 4 hours
	- Activity 3 is worth twice as much as 1 and 2
- This can be modeled as a mixed-integer linear program
	- Binary variables x,y,z for activities 1,2,3
	- Linear constraint for time limit
	- Linear constraint for condition (1 or 2)

max  $x+y+2z$ s.t.  $x + 2y + 4z \le 4$  $x+y\geq 1$ 

 $x, y, z \in \{0, 1\}$ 

# **Creating and Solving Your First Model #2**

- Open a new Jupyter Notebook
- Follow the Best Practices
	- Create activity variables
	- Set objective function
	- Create linear expressions and use them to create constraints
	- Call optimize()
- Print out results

This model is the mip1 example that you can find for all APIs in the **examples** directory of the Gurobi installation.

- # Create empty Model
- $m = Model()$
- # Add variables
- $x = m.addVar(vtype=GRB.BINARY, name="x")$
- $y = m.addVar(vtype=GRB.BINARY, name="y")$
- $z = m.addVar(vtype=GRB.BINARY, name="z")$

```
# Set objective function
m.setObjective(x + y + 2*z, 
GRB.MAXIMIZE)
```

```
# Add constraints
c1 = m.addConstr(x + 2*y + 4*z <= 4)
c2 = m.addConstruct(x + y) = 1)
```

```
# Solve model
m.optimize()
```
**GUROBI** 

**OPTIMIZATION** 

#### **Live Demo: Creating and Solving Your First Model**

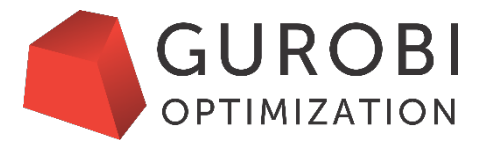

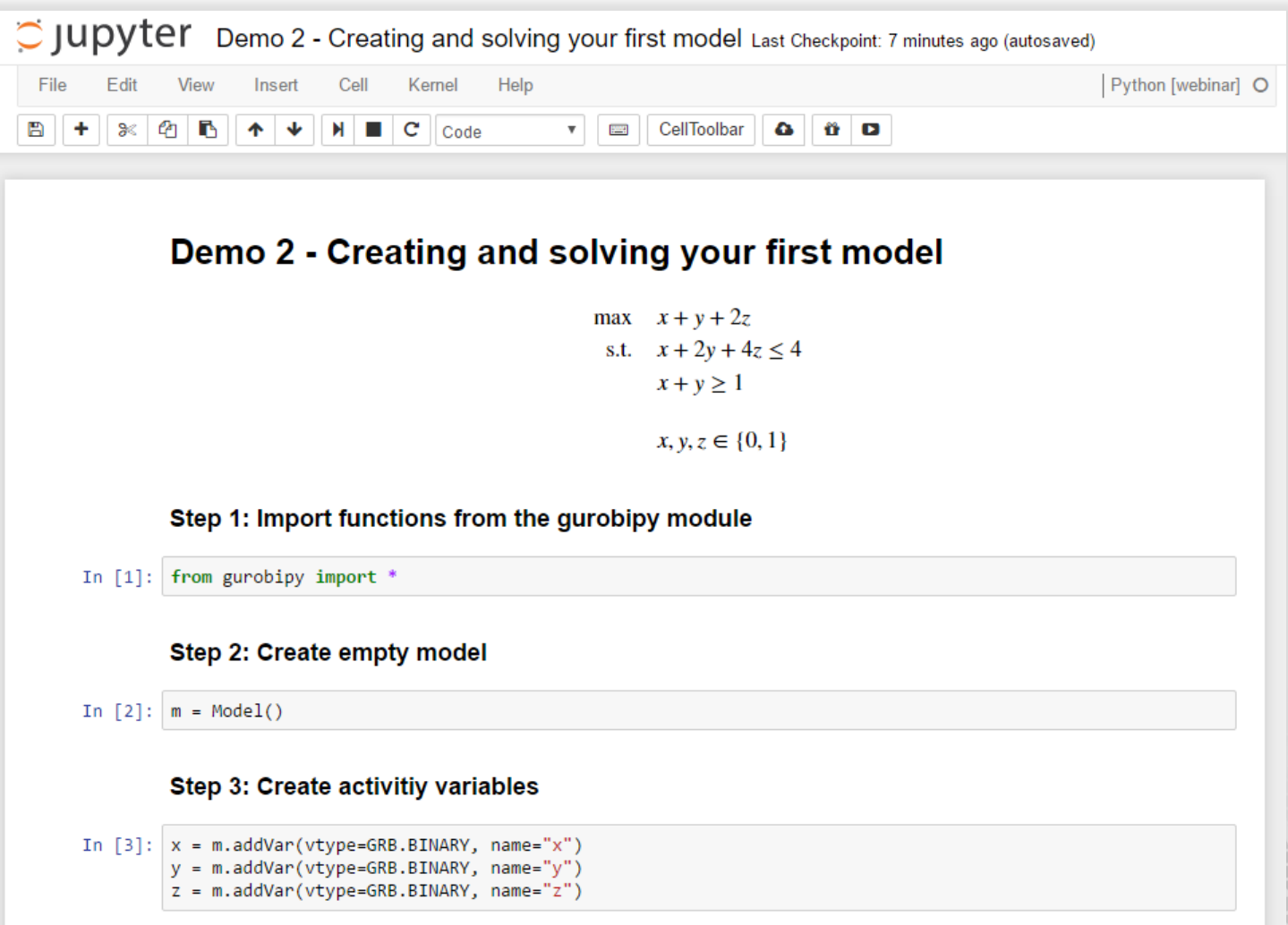

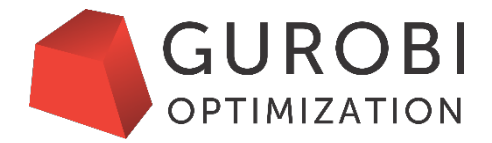

# **From a mathematical model to a Python model**

Copyright 2016, Gurobi Optimization, Inc.

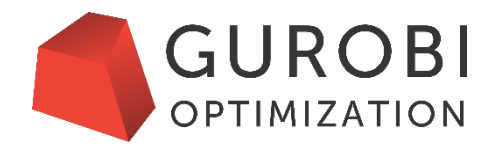

• A *linear program* (LP) is an optimization problem of the form

minimize 
$$
\sum_{j \in J} c_j \cdot x_j
$$
  
\nsubject to  $\sum_{j \in J} a_{ij} \cdot x_j = b_i \quad \forall i \in I$   
\n $l_j \le x_j \le u_j \qquad \forall j \in J$ 

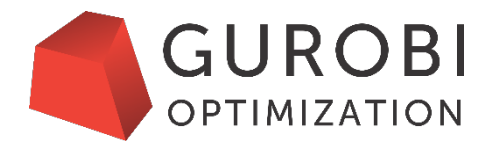

• A *linear program* (LP) is an optimization problem of the form

#### Decision variables

minimize 
$$
\sum_{j \in J} c_j \cdot x_j
$$
  
\nsubject to  $\sum_{j \in J} a_{ij} \cdot x_j = b_i \quad \forall i \in I$   
\n $l_j \le x_j \le u_j \qquad \forall j \in J$ 

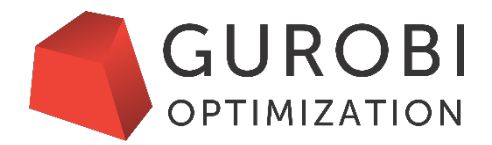

• A *linear program* (LP) is an optimization problem of the form

#### Objective function

minimize 
$$
\sum_{j \in J} c_j \cdot x_j
$$
  
\nsubject to  $\sum_{j \in J} a_{ij} \cdot x_j = b_i \quad \forall i \in I$   
\n $l_j \le x_j \le u_j \qquad \forall j \in J$ 

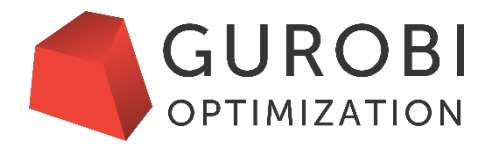

• A *linear program* (LP) is an optimization problem of the form

**Constraints** 

minimize 
$$
\sum_{j \in J} c_j \cdot x_j
$$
  
\nsubject to  $\sum_{j \in J} a_{ij} \cdot x_j = b_i$   $\forall i \in I$   
\n $l_j \le x_j \le u_j$   $\forall j \in J$ 

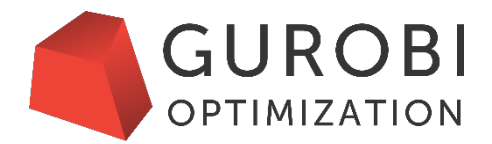

• A *linear program* (LP) is an optimization problem of the form

Data coefficients

minimize 
$$
\sum_{j \in J} c_j \cdot x_j
$$
  
\nsubject to  $\sum_{j \in J} a_{ij} \cdot x_j = b_i \quad \forall i \in I$   
\n $l_j \le x_j \le u_j \qquad \forall j \in J$ 

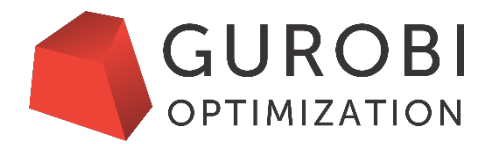

• A *linear program* (LP) is an optimization problem of the form

Index sets

minimize 
$$
\sum_{j \in J} c_j \cdot x_j
$$
  
\nsubject to  $\sum_{j \in J} a_{ij} \cdot x_j = b_i \quad \forall i \in I$   
\n $l_j \le x_j \le u_j \qquad \forall j \in J$ 

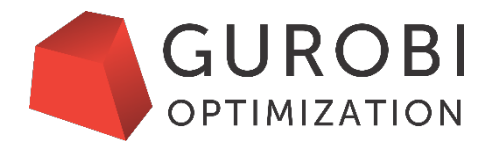

• A *linear program* (LP) is an optimization problem of the form

**Subscripts** 

minimize 
$$
\sum_{j \in J} c_j \cdot x_j
$$
  
\nsubject to  $\sum_{j \in J} a_{ij} \cdot x_j = b_i \quad \forall i \in I$   
\n $l_j \le x_j \le u_j \qquad \forall j \in J$ 

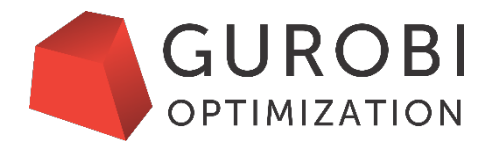

• A *linear program* (LP) is an optimization problem of the form

#### Arithmetic operators

minimize 
$$
\sum_{j \in J} c_j \cdot x_j
$$
  
\nsubject to  $\sum_{j \in J} a_{ij} \cdot x_j = b_i \quad \forall i \in I$   
\n $l_j \le x_j \le u_j \qquad \forall j \in J$ 

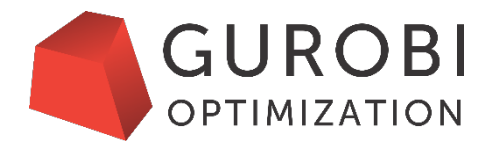

• A *linear program* (LP) is an optimization problem of the form

#### Constraint operators

minimize 
$$
\sum_{j \in J} c_j \cdot x_j
$$
  
\nsubject to  $\sum_{j \in J} a_{ij} \cdot x_j = b_i \quad \forall i \in I$   
\n $l_j \le x_j \le u_j \qquad \forall j \in J$ 

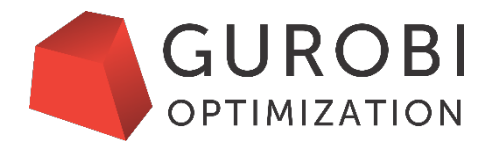

• A *linear program* (LP) is an optimization problem of the form

#### For all operators

minimize 
$$
\sum_{j \in J} c_j \cdot x_j
$$
  
\nsubject to  $\sum_{j \in J} a_{ij} \cdot x_j = b_i \quad \forall i \in I$   
\n $l_j \le x_j \le u_j \qquad \forall j \in J$ 

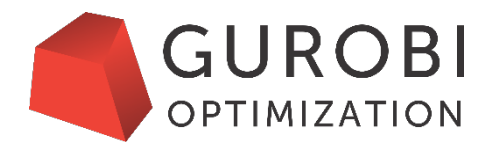

• A *linear program* (LP) is an optimization problem of the form

Aggregate sum operators

minimize 
$$
\sum_{j \in J} c_j \cdot x_j
$$
  
\nsubject to  $\sum_{j \in J} a_{ij} \cdot x_j = b_i \quad \forall i \in I$   
\n $l_j \le x_j \le u_j \qquad \forall j \in J$ 

# **General optimization modeling constructs**

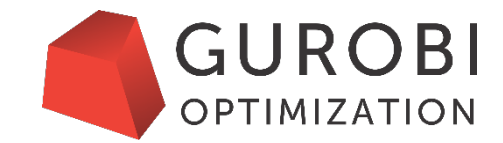

- Decision variables
- Objective function
- Constraints
- Built with:
	- Coefficients
	- Indices and subscripts
	- Operators
		- Basic arithmetic  $(+, -, x, \div)$
		- Constraint  $(≤, =, ≥)$
		- For all
		- Aggregate sum

# **Enhancements to Gurobi Python interface**

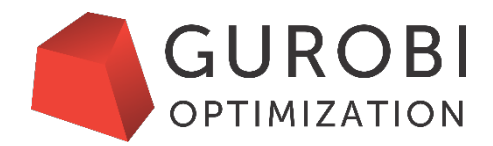

- High-level optimization modeling constructs embedded in Python API
	- Improved syntax (operator overloading)
	- Aggregate sum operator (quicksum)
	- Convenient data initialization (multidict)
	- Functionality for efficiently working with sparse data (tuplelist)
- Design goals:
	- Bring "feel" of a modeling language to the Python interface
	- Allow for code that is easy to write and maintain
	- Maintain unified design across all of our interfaces
	- Remain lightweight and efficient compared to solver alone

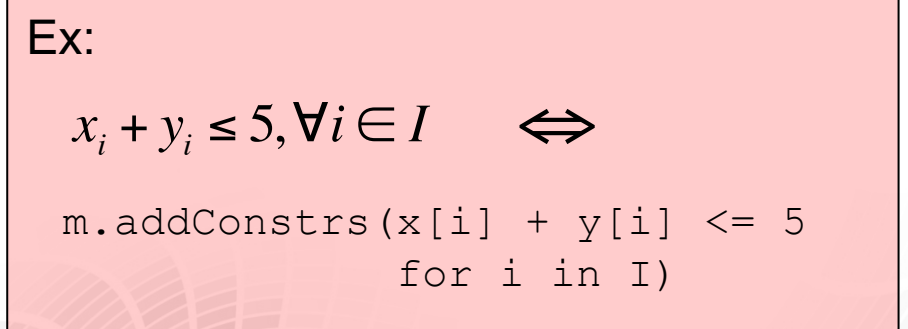

- Python already provides much of what we need for representing data, indices and subscripts
	- Lists, tuples, dictionaries, loops, generator expressions, …

# **Python list comprehension**

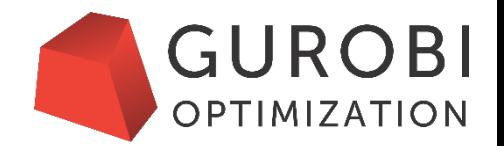

- List comprehension is compact way to create lists
	- sqrd =  $\begin{bmatrix} i & i \\ i & j \end{bmatrix}$  for i in range(5)] print sqrd  $#$  displays  $[0, 1, 4, 9, 16]$
- Can be used to create subsequences that satisfy certain conditions (ex: filtering a list)
	- bigsgrd =  $\lceil i * i \rceil$  for i in range(5) if  $i * i \ge 5$ ] print bigsqrd # displays [9, 16]
- Can be used with multiple for loops (ex: all combinations)
	- prod =  $[i * j for i in range(3) for j in range(4)]$ print prod # displays [0, 0, 0, 0, 0, 1, 2, 3, 0, 2, 4, 6]
- Generator expression is similar, but no brackets (ex: argument to aggregate sum)
	- sumsqrd = sum( $i * i$  for i in range(5)) print sumsqrd # displays 30
- "Feels" like algebraic notation

# **Sums for objective and constraints**

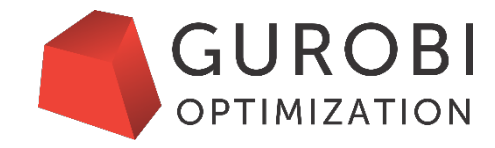

#### **Simple**

• sum() method for a tupledict of Var objects

```
x = m.addVars(10)vtype=GRB.BINARY)
```

```
m.addConstruct(x.sum() \leq 1)
```
#### **Powerful**

- sum () function
	- Argument: a list or generator expression
	- Gurobi provides quicksum(), which is faster for large expressions of Var objects

```
x = m.addVars(10)vtype=GRB.BINARY)
```

```
m.addConstr(
  sum(x[i] for i in range(10))\leq -1)
```
# **Iterating in Python**

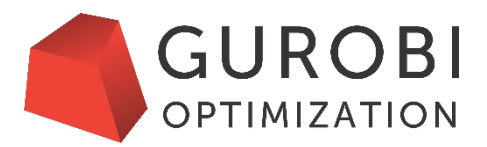

- Loops
	- Iterate over collections of elements (list, dictionary, ...)

```
for c in cities:
 print c # must indent all statements in loop
```
- List comprehension
	- Efficiently build lists via notation resembling mathematical sets penaltyarcs =  $[a \text{ for } a \text{ in } arcs \text{ if } cost[a] > 1000]$
- Generator expressions
	- Similar syntax to list comprehension, used for function arguments

```
obj = quicksum(cost[a]*x[a] for a in arcs)
```
# **For-all loops in optimization models**

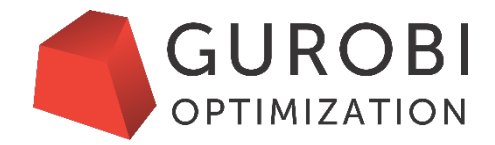

#### **Explicit**

for i in I:

m.addConstr(

```
quicksum(a[i,j]*x[i,j]
```
for j in J)

 $\leq$  5)

#### **Implicit**

```
m.addConstrs(x.prod(a,i,'*')
             <= 5 for i in I)
```
 $\sum a_{ij} x_{ij}$  $j \in J$  $\leq 5$   $\forall i \in I$ 

# **Exercise #2 – Putting it all together**

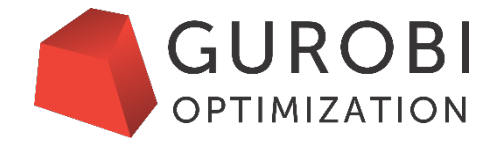

- Download file at http://files.gurobi.com/training/knapsack.zip and unzip knapsack.py
- Fill in the necessary sections to solve the following model:

maximize  $p_0 x_0 + ... + p_6 x_6$ subject to  $w_0 x_0 + ... + w_6 x_6 \leq c$  $x_0, \ldots, x_6$  binary

- Note the data coefficients (p, w, c) have already been provided for you
- Run the program
- Notes/Hints:
	- Optimal value = 15; solution is  $x_0$ =1,  $x_3$ =1
	- Make sure to inspect the exported model  $knapsack.1p$  to verify model is correct
	- Use the documentation or  $\text{help}$  () if you get stuck

#### **Console**

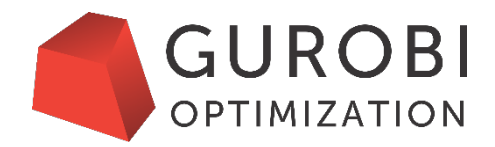

```
$ gurobi.sh knapsack.py
Optimize a model with 1 rows, 7 columns and 7 nonzeros
Coefficient statistics:
 Matrix range [2e+00, 9e+00]
 Objective range [3e+00, 9e+00]
 Bounds range [1e+00, 1e+00]
 RHS range [9e+00, 9e+00]
...
Explored 0 nodes (1 simplex iterations) in 0.00 seconds
Thread count was 4 (of 4 available processors)
```
Optimal solution found (tolerance 1.00e-04) Best objective 1.500000000000e+01, best bound 1.500000000000e+01, gap 0.0%

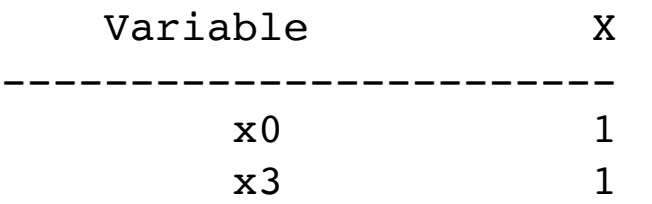

# **knapsack.py**

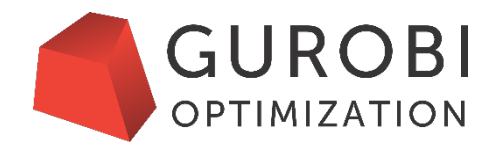

from gurobipy import \*

```
# define data coefficients
n = 7p = [6, 5, 8, 9, 6, 7, 3]w = [2, 3, 6, 7, 5, 9, 4]c = 9
```

```
# create empty model
m = Model()
```

```
# add decision variables
```

```
x = m.addVars(n, vtype=GRB.BINARY, name='x')
```
# **knapsack.py**

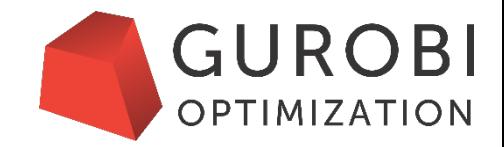

```
# set objective function
m.setObjective(x.prod(p), GRB.MAXIMIZE)
```

```
# add constraint
m.addConstruct.prod(w)) \leq c, name='knapsack')
```

```
# solve model
m.optimize()
```

```
# display solution
if m.SolCount > 0:
 m.printAttr('X')
```

```
# export model
m.write('knapsack.lp')
```
#### **knapsack.lp**

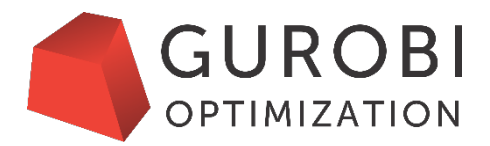

Maximize 6 x0 + 5 x1 + 8 x2 + 9 x3 + 6 x4 + 7 x5 + 3 x6 Subject To knapsack: 2  $x0 + 3x1 + 6x2 + 7x3 + 5x4 + 9x5 + 4x6 \le 9$ Bounds Binaries x0 x1 x2 x3 x4 x5 x6 End

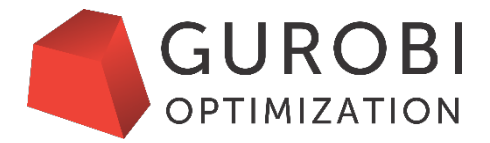

# **What makes a model difficult?**

Copyright 2016, Gurobi Optimization, Inc.

## **Model size**

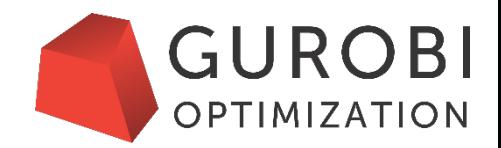

- Models typically become large via copies
	- Ex: regions, products, time, …
- Reducing model size is an art
	- What should be modeled?
	- What should be approximated?
- Some constraints may be treated as "lazy" (pulled into model only when violated)
- Gurobi is parallel by default
	- Parallel MIP consumes memory
- Solver considerations:
	- Have enough physical memory (RAM) to load and solve model in memory
	- Use 64-bits
	- Try compute server or cloud

# **Presolve is your friend**

- Collection of presolve reductions applied before algorithms
	- Reduces problem size
	- Tightens formulation
- Presolve is very effective and finds the obvious reductions
	- Users do not need to apply as many reductions as possible
- Limits to what presolve can do
	- Can't find reductions that aren't actually implied by the model
	- Users have better understanding of underlying problem being modeled

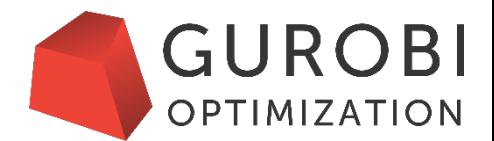

# **Frequency – A series of related models**

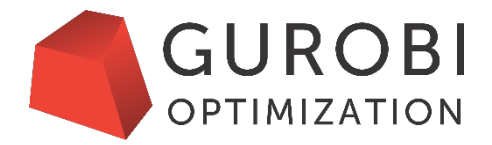

- Models may not be so easy when there are many to solve
- Warm starts can often reduce solve times
	- Automatic
		- Modify a model in memory rather than create a new model
	- Manual
		- LP: basis and primal/dual starts
		- MIP: start vectors
- Sometimes warm starts hurt more than they help
	- Try solving from scratch via concurrent

# **Modifying a model**

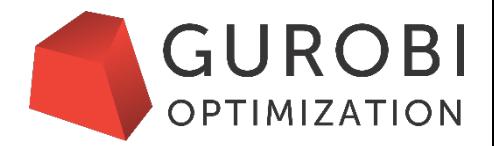

- Change coefficients
	- Objective
	- RHS
	- Matrix
	- Bounds
- Change variable types: continuous, integer, etc.
- Add/delete variables or constraints
- For small changes, modifying a model is more efficient than creating a new model
	- Reuse existing model data
	- Automatically use prior solution as warm-start for new model if possible
		- Some changes will force solver to discard LP basis

# **Example – Modifying a model**

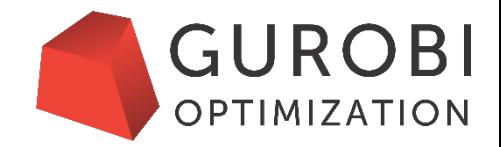

```
model = read('usal3509.mps')model.optimize()
```

```
Solved in 7940 iterations and 0.15 seconds
Optimal objective 1.959148400e+07
```

```
x105 = model.getVarByName('x105'))x105. LB = 0.6
model.optimize()
```
Solved in 3 iterations and 0.01 seconds Optimal objective 1.959149680e+07

```
model.reset()
model.optimize()
```
Solved in 7931 iterations and 0.14 seconds Optimal objective 1.959149680e+07

# **Integer variables**

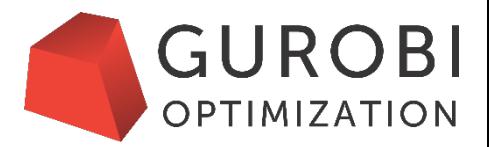

- In most cases, integer variables make a model more difficult
- General integer variables tend to be more difficult than binary (0-1)
- Things to consider:
	- Which general integers are necessary?
	- Can some variables be approximated?

# **Quadratic expressions**

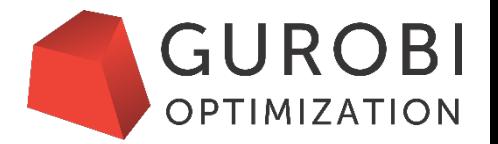

- Quadratic expressions are much more complex than linear
	- Especially for constraints: quadratic constraints require the barrier method
- Quadratic is essential for some applications
	- Ex: financial risk, engineering
- Quadratic constraints should *never* be used for logical expressions
	- Ex:  $x = 0$  or  $y = 0$  should *not* be modeled by  $x \cdot y = 0$
	- More about logical expressions later

## **General interface guidance**

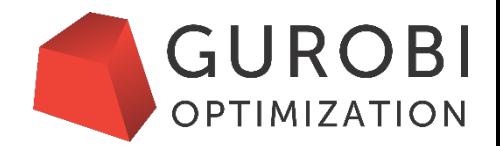

- All interfaces are lightweight and efficient
	- Use your programming needs to pick an interface
- Python is easiest Gurobi interface to get started with
	- Nothing additional to setup and configure
	- Interactive and no compiling necessary
	- Easy to write because structure is less rigid
- If you are using a solver-independent modeling system, enabling Gurobi is easy
	- Ex: In AMPL model file, add option solver gurobi ampl; option gurobi\_options 'mipfocus 1';
- Migrating from another solver or proprietary modeling language should be easier than you think
	- Visit https://www.gurobi.com/resources/switching-to-gurobi/switching-overview for more guidelines

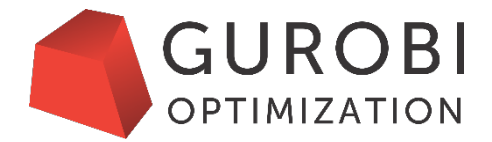

# **Programming pitfalls**

Copyright 2016, Gurobi Optimization, Inc.

# **Gurobi environments**

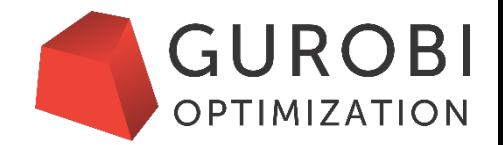

- Parameters are set on an environment
- Models are built from an environment
- Multiple models can be built from the same parent environment
	- Each model gets their own copy
- Once a model is created, subsequent changes to parent environment not reflected in copy
- Use Model.set() function to make parameter changes for the copy
	- Ex: set time limit of 3600 seconds for parent environment using Java interface model.set(GRB.DoubleParam.TimeLimit, 3600);
	- Ex: set presolve level to 2 for model's environment using Java interface model.set(GRBIntParam.Presolve, 2);

# **Lazy updates**

- Lazy updates make Gurobi interfaces efficient
	- Changes are made in batches
	- Building internal data structures is much more efficient if done in a single run
- Since Gurobi Optimizer 7.0, the update() function is called automatically!
- The update() function is still called behind the scenes to reference new model elements
	- Typically: between creating variables and constraints
- For best performance, create variables, then create constraints
	- Avoid a loop that creates a few variables then adds a few constraints

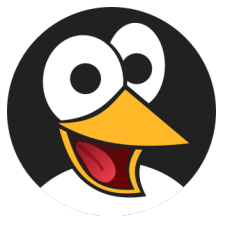

## **Memory management**

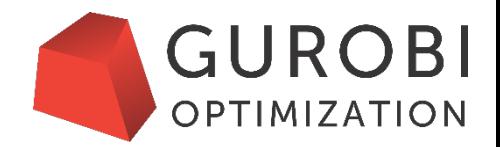

- C++ considerations:
	- Always pass by reference, not by value
	- Be careful about an object's lifecycle (ex: destructor is called when they go out of scope)
	- Delete pointers to objects when finished, or you'll have a memory leak
	- Gurobi creates some objects on the heap (ex: GRBModel::addVars)
- Java and NET considerations:
	- Garbage collector typically does not free GRBModel and GRBEnv objects instantaneously
		- Call the dispose() methods to explicitly free them
- Python considerations:
	- Garbage collector typically does not free Model objects instantaneously
		- Use del m to explicitly free them
	- Default environment not created until first used
		- Released on demand with new disposeDefaultEnv() method

# **Ignoring optimization status**

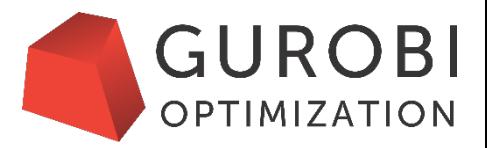

```
• Input:
    import sys
    from gurobipy import *
   m = read(sys.array[1])m.optimize()
    for v in m.getVars():
     print v.VarName, v.X
• Output – runtime exception!
   Model is infeasible
   Best objective -, best bound -, gap -
   x<sub>0</sub>Traceback (most recent call last):
     File "test.py", line 7, in <module>
       print v.VarName, v.X
     File "var.pxi", line 76, in gurobipy.Var. getattr (../../src/python/gurobipy.c:11798)
     File "var.pxi", line 142, in gurobipy.Var.getAttr (../../src/python/gurobipy.c:12609)
    gurobipy.GurobiError: Unable to retrieve attribute 'X'
```
# **Managing solution status**

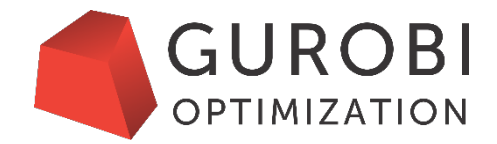

- Multiple outcomes possible for optimization models: optimal, infeasible, unbounded, …
- Check the Status attribute to see the result of the optimization

```
if m.Status == GRB.OPTIMAL:
  for v in m.getVars():
   print v.VarName, v.X
```
• Use SolCount attribute to see whether any solutions were found

```
if m.SolCount > 0:
  for v in m.getVars():
    print v.VarName, v.X
```
# **Error handling**

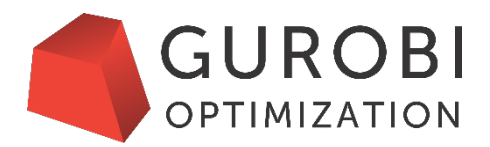

- Programming errors often lead to unexpected errors at runtime
- Easy to catch exceptions in OO interfaces: try:

```
m = read(sys.argv[1])m.optimize()
 for v in m.getVars():
   print v.VarName, v.X
except GurobiError as e:
 print 'Error:', e
```
- With C, test the return code for every call to the Gurobi API
- Don't be sloppy always test for errors!
	- Many support requests could be avoided by testing for and reviewing error codes

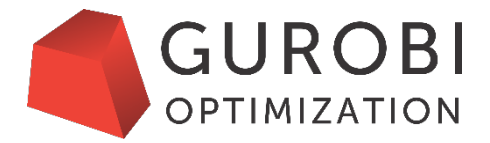

# **Model debugging**

Copyright 2016, Gurobi Optimization, Inc.

# **Common error types**

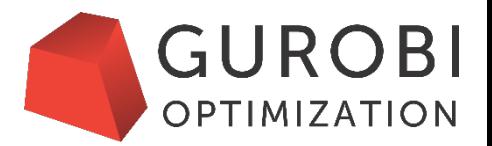

- Model logic errors when a model is written incorrectly
	- Can lead to no answers (infeasibility), wrong answers or suboptimal answers
		- Suboptimal answers are most difficult to test
		- How do you know when constraints incorrectly eliminate a valid solution?
	- Must keep code simple to read and understand
- Data errors solving with bogus input data
	- Typically result of user errors at runtime
		- Be a defensive programmer and handle corner cases
	- Often lead to infeasible models
- Developing models requires testing, testing and more testing!

# **Model files**

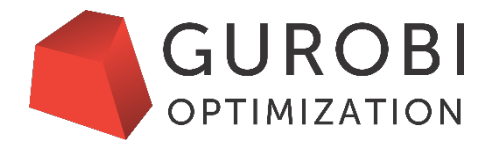

#### **LP format**

- Easy to read and understand
- May truncate some digits
- Order is not preserved
- Best for debugging

#### **MPS format**

- Machine-readable
- Full precision
- Order is preserved
- Best for testing

# **LP format example**

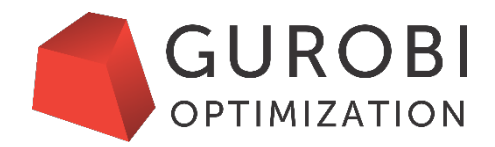

Maximize  $x + y + 2 z$ Subject To c0:  $x + 2 y + 3 z \le 4$ c1:  $x + y \ge 1$ Bounds Binaries x y z End

# **Naming variables and constraints**

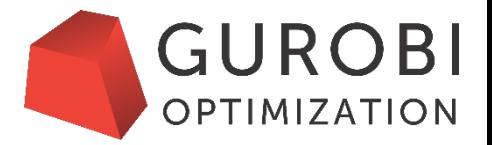

- Set the VarName and ConstrName attributes to meaningful values
	- flow Atlanta Dallas is more useful than x3615
- Don't reuse names for multiple constraints or variables
	- API doesn't care about the VarName or ConstrName attributes
	- Create unique, descriptive names to help with debugging

# **MPS format example**

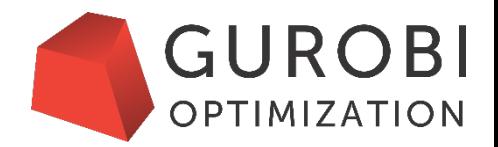

- m.write("mymodel.mps");
- Now, you can use this model file for any kind of tests
	- Command-line:
		- \$ gurobi\_cl [parameters] mymodel.mps
	- Interactive shell:

```
> m = \text{read('mymodel.mps")}
```

```
> m.optimize()
```
- MPS files are a great way to export models from other solvers too
	- Useful for performance comparisons
	- Visit https://www.gurobi.com/resources/switching-to-gurobi/exporting-mps-files-from-competing-solvers for detailed instructions

# **Diagnosing infeasibility**

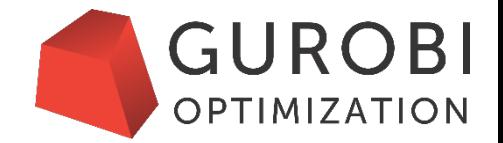

- Unfortunately, it is not usually easy to diagnose
- If we know of feasible solution, then easier job to find problem
	- Evaluate existing constraints using variable values to find violations
- Gurobi provides Irreducible Infeasible Subsystem (IIS) detection
	- Finds a minimal subset of the constraints that is infeasible
	- Primarily used as a debugging tool
- Gurobi also supports constraint relaxations (feasRelax)
	- Find a solution that minimizes constraint violations (total, sum of squares or count)
	- Used as a debugging tool, or in production settings

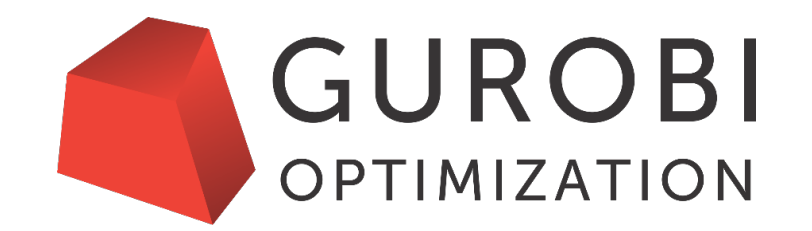

# **Thank you – Questions?**